#### ZADANIE NA ROZGRZEWKĘ

"Włócznia o długości 30 stoi pionowo oparta o ścianę. Jeśli górny koniec włóczni ześliźnie się w dół po ścianie o 6, to jak daleko oddali się dolny jej koniec od ściany?"

*Zagadka pochodzi z tablicy babilońskiej z około 1800 roku p.n.e.*

Wykład wkrótce się rozpocznie.

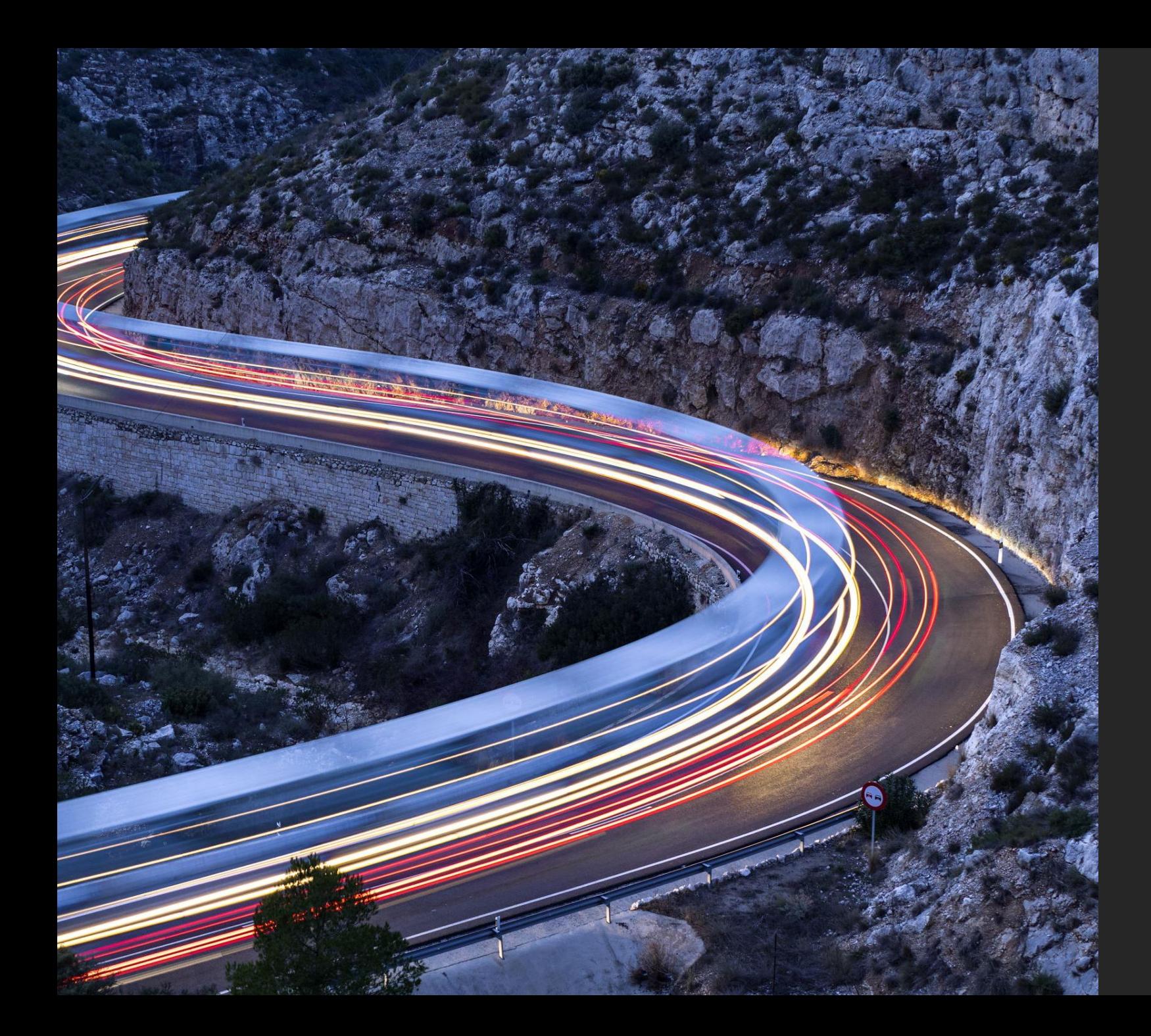

# JAK ZMIERZYĆ SZYBKOŚĆ?

CZĘŚĆ 2. WŁASNOŚCI POCHODNYCH

#### PRZYPOMNIENIE OSTATNIEGO WYKŁADU

Pochodna opisuje szybkość wzrostu funkcji. Pochodna funkcji  $f(x)$  jest zdefiniowana jako:

$$
\frac{df}{dx} = \lim_{\Delta x \to 0} \frac{f(x + \Delta x) - f(x)}{\Delta x}
$$

- Możemy ją wyznaczyć graficznie znajdując nachylenie stycznej do wykresu.
- Już wiemy jak obliczyć pochodne numerycznie za pomocą kalkulatora.
- Już wiemy jak obliczyć pochodne prostych funkcji **analitycznie**, np.  $f(x) = x^2$

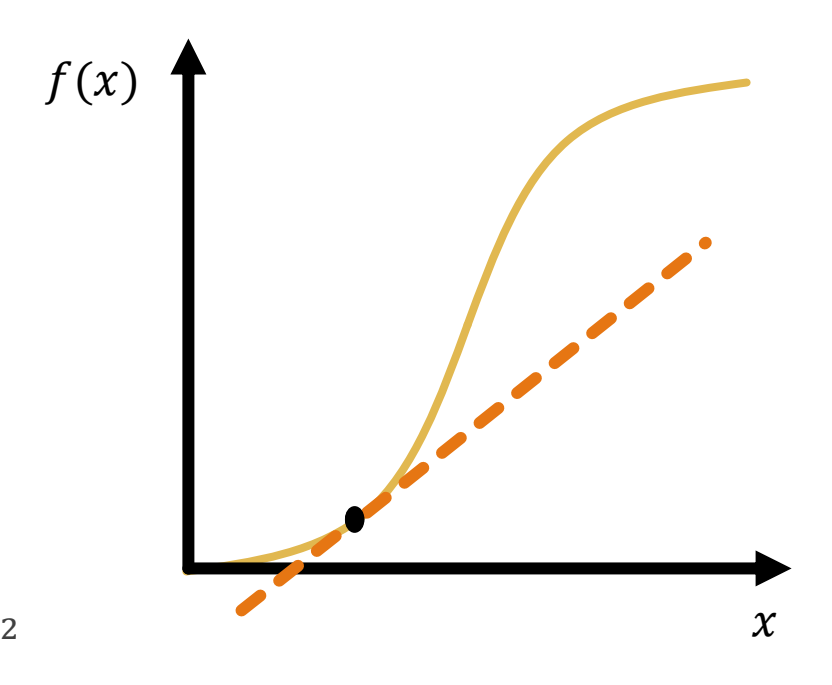

**Przykład 3.** Funkcja 
$$
f(x) = x^3
$$

$$
\frac{df}{dx} = \lim_{\Delta x \to 0} \frac{f(x + \Delta x) - f(x)}{\Delta x}
$$
\n
$$
= \lim_{\Delta x \to 0} \frac{(x + \Delta x)^3 - x^3}{\Delta x}
$$
\n
$$
= \lim_{\Delta x \to 0} \frac{x^3 + 3x^2 \Delta x + 3x \Delta x^2 + \Delta x^3 - x^3}{\Delta x}
$$
\n
$$
= \lim_{\Delta x \to 0} \frac{3x^2 \Delta x + 3x \Delta x^2 + \Delta x^3}{\Delta x}
$$
\n
$$
= \lim_{\Delta x \to 0} 3x^2 + 3x \Delta x + \Delta x^2
$$

$$
(a + b)3 = (a + b) \cdot (a + b) \cdot (a + b) =
$$
  
= 1 a<sup>3</sup> + 3 a<sup>2</sup>b + 3 ab<sup>3</sup> + 1 b<sup>4</sup>

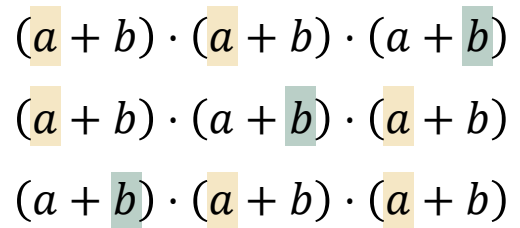

**Przykład 3.** Funkcja 
$$
f(x) = x^3
$$

$$
\frac{df}{dx} = \lim_{\Delta x \to 0} \frac{f(x + \Delta x) - f(x)}{\Delta x}
$$
  
\n
$$
= \lim_{\Delta x \to 0} \frac{(x + \Delta x)^3 - x^3}{\Delta x}
$$
  
\n
$$
= \lim_{\Delta x \to 0} \frac{x^3 + 3x^2 \Delta x + 3x \Delta x^2 + \Delta x^3 - x^3}{\Delta x}
$$
  
\n
$$
= \lim_{\Delta x \to 0} \frac{3x^2 \Delta x + 3x \Delta x^2 + \Delta x^3}{\Delta x}
$$
  
\n
$$
= \lim_{\Delta x \to 0} 3x^2 + 3x \Delta x + \Delta x^2 = 3x^2
$$

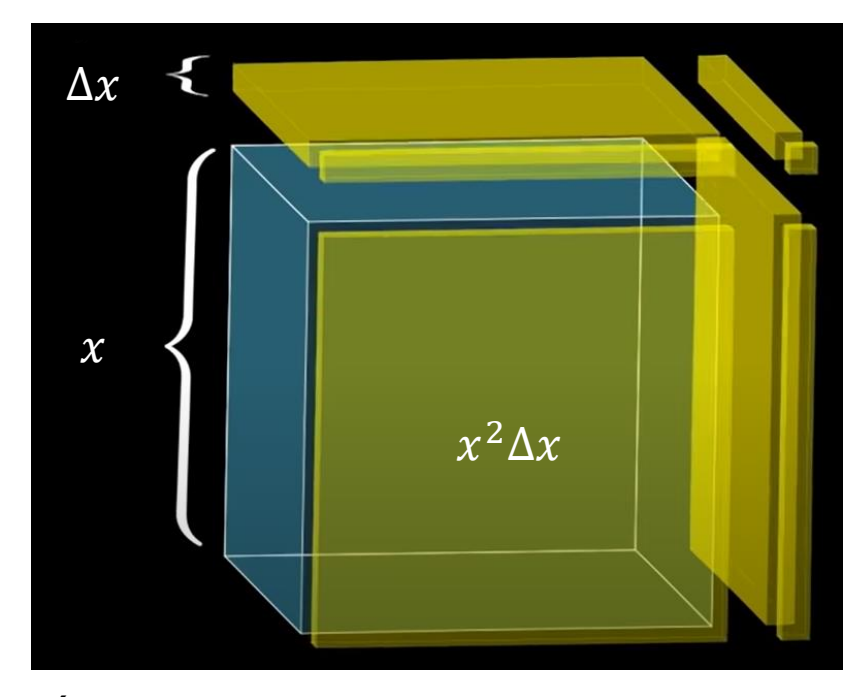

**Źródło**: The paradox of the derivative | Chapter 2, Essence of calculus (3Blue1Brown, YouTube)

Wzór warty zapamiętania:

$$
\frac{d}{dx}x^n = nx^{n-1}
$$

(wzór ten działa również dla ułamkowych i ujemnych wartości  $n$ )

■ Przykład 4. Funkcja potęgowa 
$$
f(x) = x^n
$$

$$
\frac{df}{dx} = \lim_{\Delta x \to 0} \frac{f(x + \Delta x) - f(x)}{\Delta x}
$$
  
\n
$$
= \lim_{\Delta x \to 0} \frac{(x + \Delta x)^n - x^n}{\Delta x}
$$
  
\n
$$
= \lim_{\Delta x \to 0} \frac{x^n + nx^{n-1} \Delta x + \dots - x^n}{\Delta x}
$$
  
\n
$$
= \lim_{\Delta x \to 0} \frac{nx^{n-1} \Delta x + \dots}{\Delta x}
$$
  
\n
$$
= \lim_{\Delta x \to 0} nx^{n-1} + \dots
$$

$$
(x + \Delta x)^n = (x + \Delta x) \cdot (x + \Delta x) \cdot (x + \Delta x) \cdot \dots \cdot (x + \Delta x) =
$$
  

$$
n
$$
  

$$
= 1 x^n + n x^{n-1} \Delta x + x^{n-2} \Delta x^2 + \dots + \Delta x^n =
$$

■ **Przykład 5.** Funkcja wykładnicza 
$$
f(x) = e^x
$$

$$
\frac{df}{dx} = \lim_{\Delta x \to 0} \frac{f(x + \Delta x) - f(x)}{\Delta x}
$$

$$
= \lim_{\Delta x \to 0} \frac{e^{x + \Delta x} - e^x}{\Delta x}
$$

$$
= \lim_{\Delta x \to 0} \frac{e^x e^{\Delta x} - e^x}{\Delta x}
$$

$$
= \lim_{\Delta x \to 0} e^x \frac{e^{\Delta x} - 1}{\Delta x}
$$

$$
\Delta x = 1
$$
\n
$$
\Delta x = 0.1
$$
\n
$$
\Delta x = 0.01
$$
\n
$$
\Delta x = 0.001
$$
\n
$$
\Delta x = 0.001
$$
\n
$$
\Delta x = 0.0001
$$
\n
$$
\Delta x = 0.0001
$$
\n
$$
\Delta x = 10^{-10}
$$
\n
$$
\Delta x = \frac{e^{0.001} - 1}{0.001} \approx 1.00005
$$
\n
$$
\Delta x = 10^{-10}
$$
\n
$$
\frac{e^{0.0001} - 1}{0.0001} \approx 1.00000000005
$$
\n
$$
\frac{e^{10^{-10} - 1}}{10^{-10}} \approx 1.000000000005
$$

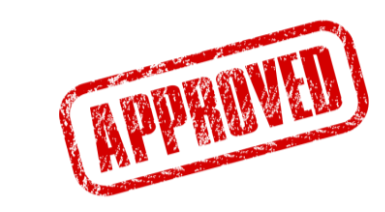

Wzór bardzo warty zapamiętania:

$$
\frac{d}{dx}e^x = e^x
$$

 $= e^x$ 

■ Przykład 5. Funkcja wykładnicza 
$$
f(x) = e^x
$$

$$
\frac{df}{dx} = \lim_{\Delta x \to 0} \frac{f(x + \Delta x) - f(x)}{\Delta x}
$$

$$
= \lim_{\Delta x \to 0} \frac{e^{x + \Delta x} - e^x}{\Delta x}
$$

$$
= \lim_{\Delta x \to 0} \frac{e^x e^{\Delta x} - e^x}{\Delta x}
$$

$$
= \lim_{\Delta x \to 0} e^x \frac{e^{\Delta x} - 1}{\Delta x}
$$

$$
= e^x
$$

Wzór bardzo warty zapamiętania:

$$
\frac{d}{dx}e^x = e^x
$$

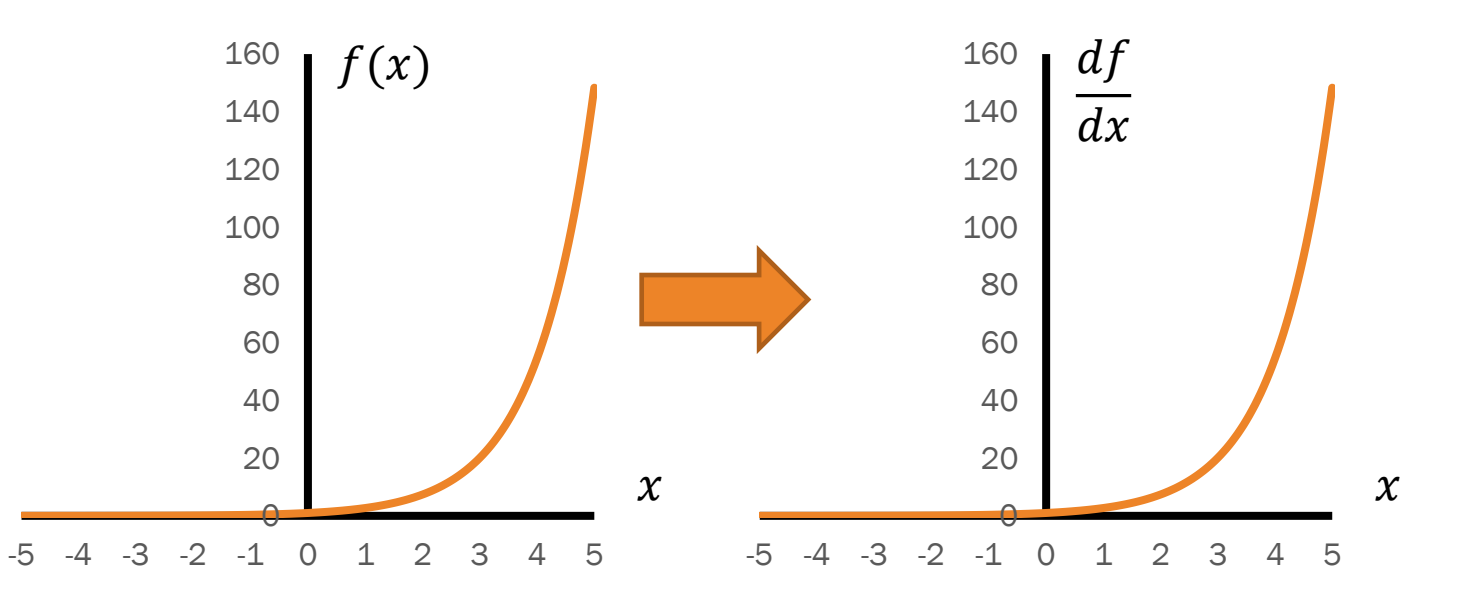

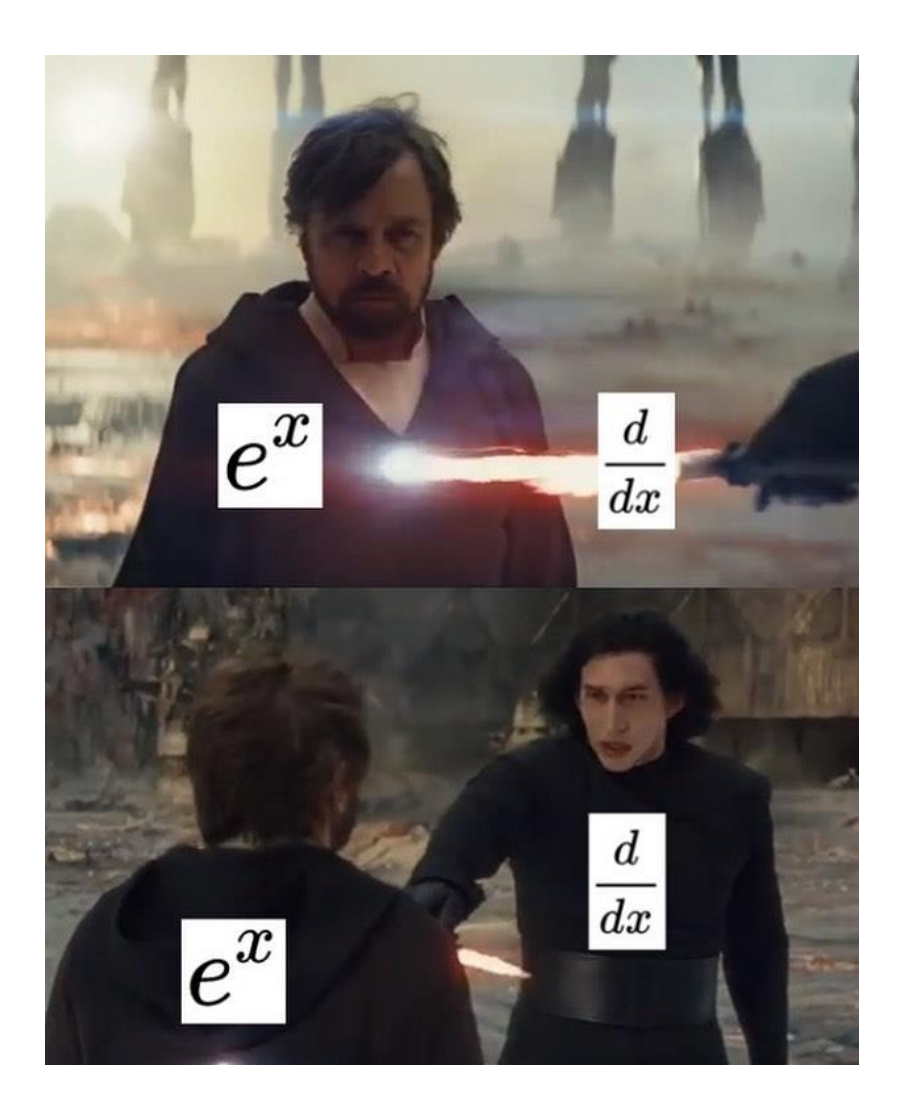

Ważna ciekawostka  $f(x) = e^x$  (i jej wielokrotności) to jedyna funkcja, która jest równa własnej pochodnej, tzn.  $\overline{df}$  $dx$  $= f(x)$ 

#### POCHODNA FUNKCJI PRZEMNOŻONEJ PRZEZ STAŁĄ

- A co jeśli chcielibyśmy policzyć pochodną  $f(x) = 5x^3$  lub  $g(x) = -3e^{x}$ ?
- Rozważmy pochodną funkcji  $af(x)$ , gdzie a to jest stałą, a  $f(x)$  dowolną funkcją.
- Wówczas:

$$
\frac{d}{dx}(af(x)) = \lim_{\Delta x \to 0} \frac{af(x + \Delta x) - af(x)}{\Delta x}
$$

$$
= \lim_{\Delta x \to 0} a \frac{f(x + \Delta x) - f(x)}{\Delta x}
$$

$$
= a \frac{df}{dx}
$$

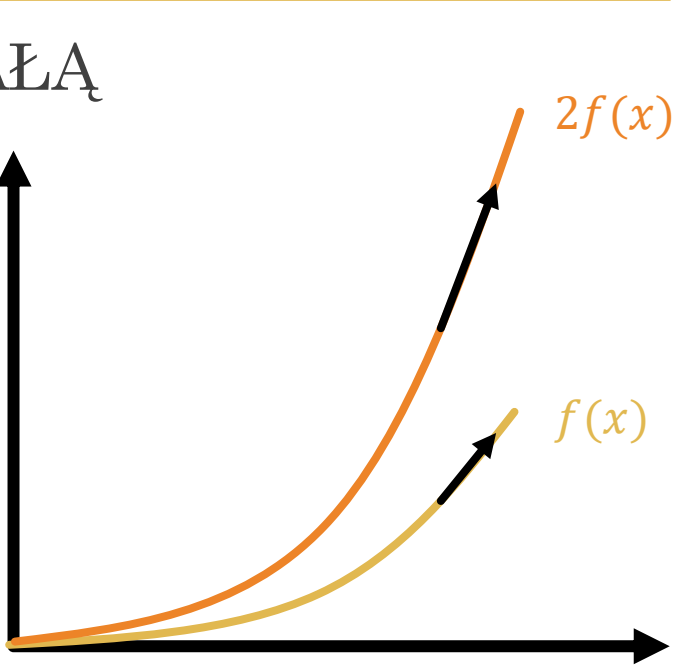

 $\frac{1}{n} \chi^{n-1}$   $\frac{d}{d\chi}$ 

 $\frac{a}{dx}e^x=e^x$ 

 $\boldsymbol{d}$ 

 $\frac{d}{dx}x^n = \frac{1}{n}$ 

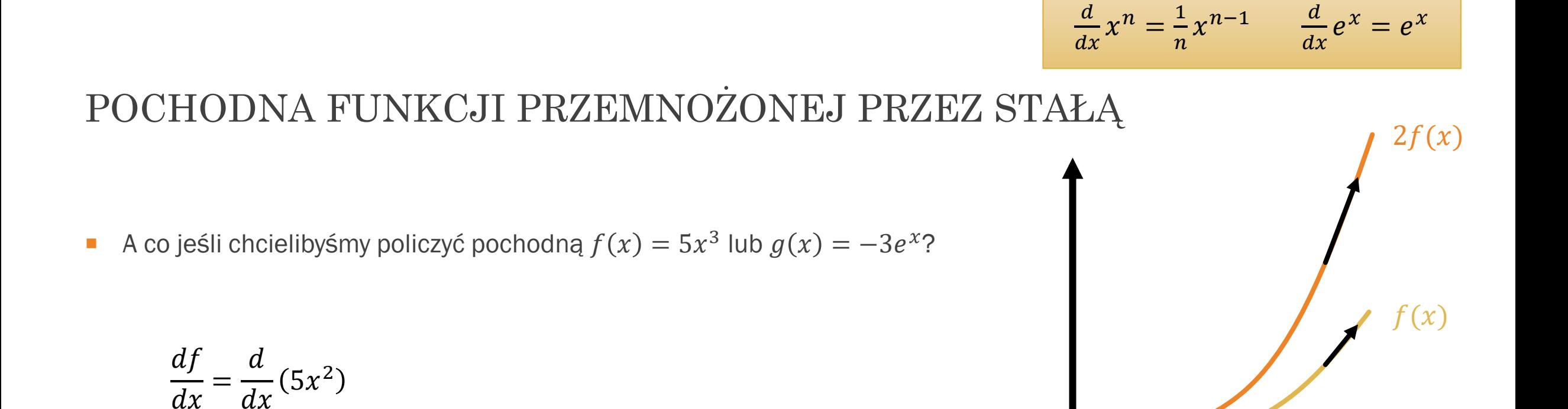

$$
\frac{dg}{dx} = \frac{d}{dx}(-3e^x)
$$

#### POCHODNA SUMY DWÓCH FUNKCJI

- A co jeśli chcielibyśmy policzyć pochodną  $f(x) = x + 2e^{x}$ ?
- Rozważmy pochodną funkcji  $f(x) + g(x)$ , gdzie  $f(x)$  i  $g(x)$  to dowolne funkcje.

Wówczas:

$$
\frac{d}{dx}(f(x) + g(x)) = \lim_{\Delta x \to 0} \frac{[f(x + \Delta x) + g(x + \Delta x)] - [f(x) + g(x)]}{\Delta x}
$$

$$
= \lim_{\Delta x \to 0} \frac{f(x + \Delta x) - f(x) + g(x + \Delta x) - g(x)}{\Delta x}
$$

$$
= \lim_{\Delta x \to 0} \frac{f(x + \Delta x) - f(x)}{\Delta x} + \frac{g(x + \Delta x) - g(x)}{\Delta x}
$$

$$
= \frac{df}{dx} + \frac{dg}{dx}
$$

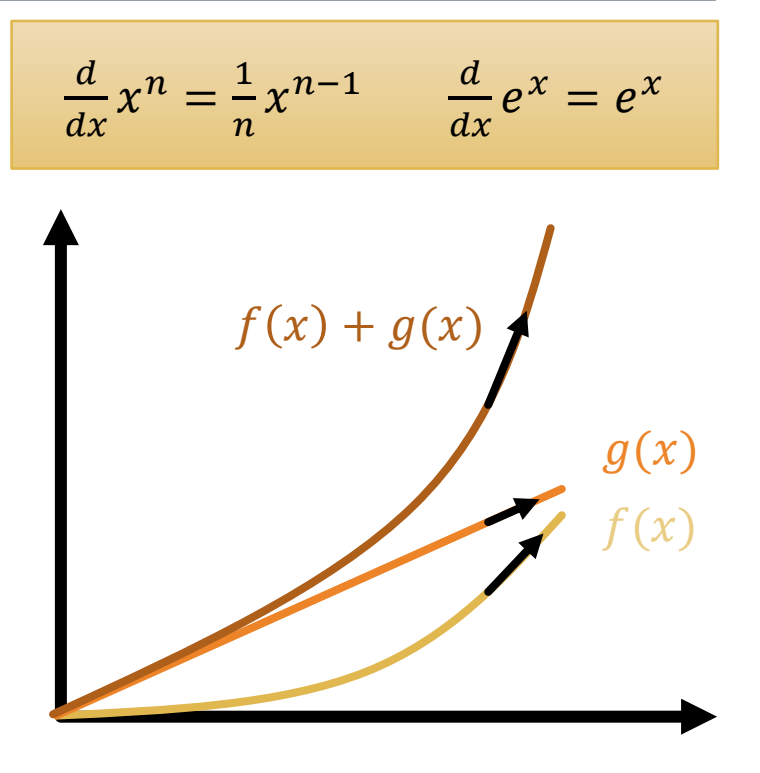

### POCHODNA SUMY DWÓCH FUNKCJI

A co jeśli chcielibyśmy policzyć pochodną  $f(x) = x + 2e^{x}$ ?  $\mathcal{L}_{\mathcal{A}}$ 

$$
\frac{df}{dx} = \frac{d}{dx}(x) + \frac{d}{dx}(2e^x)
$$

$$
\frac{d}{dx}x^n = \frac{1}{n}x^{n-1} \qquad \frac{d}{dx}e^x = e^x
$$

$$
\frac{d}{dx}x^n = \frac{1}{n}x^{n-1} \qquad \frac{d}{dx}e^x = e^x
$$

#### POCHODNA ILOCZYNU DWÓCH FUNKCJI

- A co jeśli chcielibyśmy policzyć pochodną  $f(x) = x^2 e^{x}$ ?
- Rozważmy pochodną funkcji  $f(x)g(x)$ , gdzie  $f(x)$  i  $g(x)$  to dowolne funkcje. Wówczas:

$$
\frac{d}{dx}(f(x)g(x)) = \lim_{\Delta x \to 0} \frac{f(x + \Delta x)g(x + \Delta x) - f(x)g(x)}{\Delta x}
$$
\n
$$
= \lim_{\Delta x \to 0} \frac{f(x + \Delta x)g(x + \Delta x) - f(x + \Delta x)g(x) + f(x + \Delta x)g(x) - f(x)g(x)}{\Delta x}
$$
\n
$$
= \lim_{\Delta x \to 0} f(x + \Delta x) \frac{g(x + \Delta x) - g(x)}{\Delta x} + g(x) \frac{f(x + \Delta x) - f(x)}{\Delta x}
$$
\n
$$
= \lim_{\Delta x \to 0} f(x + \Delta x) \lim_{\Delta x \to 0} \frac{g(x + \Delta x) - g(x)}{\Delta x} + \lim_{\Delta x \to 0} g(x) \frac{f(x + \Delta x) - f(x)}{\Delta x}
$$
\n
$$
= f(x) \frac{d}{dx}g(x) + g(x) \frac{d}{dx}f(x)
$$

$$
\frac{d}{dx}x^n = \frac{1}{n}x^{n-1} \qquad \frac{d}{dx}e^x = e^x
$$

#### POCHODNA ILOCZYNU DWÓCH FUNKCJI

A co jeśli chcielibyśmy policzyć pochodną  $f(x) = x^2 e^{x}$ ?

$$
\frac{df}{dx} = f(x)\frac{d}{dx}g(x) + g(x)\frac{d}{dx}f(x)
$$

$$
= x^2 \frac{d}{dx}(e^x) + e^x \frac{d}{dx}(x^2)
$$

$$
= x^2 e^x + 2x e^x
$$

#### POCHODNA FUNKCJI ZŁOŻONEJ

- A co jeśli chcielibyśmy policzyć pochodną  $e^{-x^2}$ ?
- Możemy ją zapisać jako:  $f(g(x)) = e^{g(x)}$ , gdzie  $g(x) = -x^2$
- Rozważmy pochodną funkcji  $f(g(x))$ , gdzie  $f(x)$  i  $g(x)$ to dowolne funkcje. Wówczas:

 $\Delta x \rightarrow 0$ 

 $dg$ 

 $dx$ 

$$
\frac{d}{dx}\left(f(g(x))\right) = \lim_{\Delta x \to 0} \frac{\Delta f}{\Delta x} \n= \lim_{\Delta x \to 0} \frac{\Delta f}{\Delta g} \cdot \lim_{\Delta x \to 0} \frac{\Delta g}{\Delta x} \n= \lim_{\Delta g \to 0} \frac{\Delta f}{\Delta g} \cdot \lim_{\Delta x \to 0} \frac{\Delta g}{\Delta x} = \frac{df}{dg}.
$$

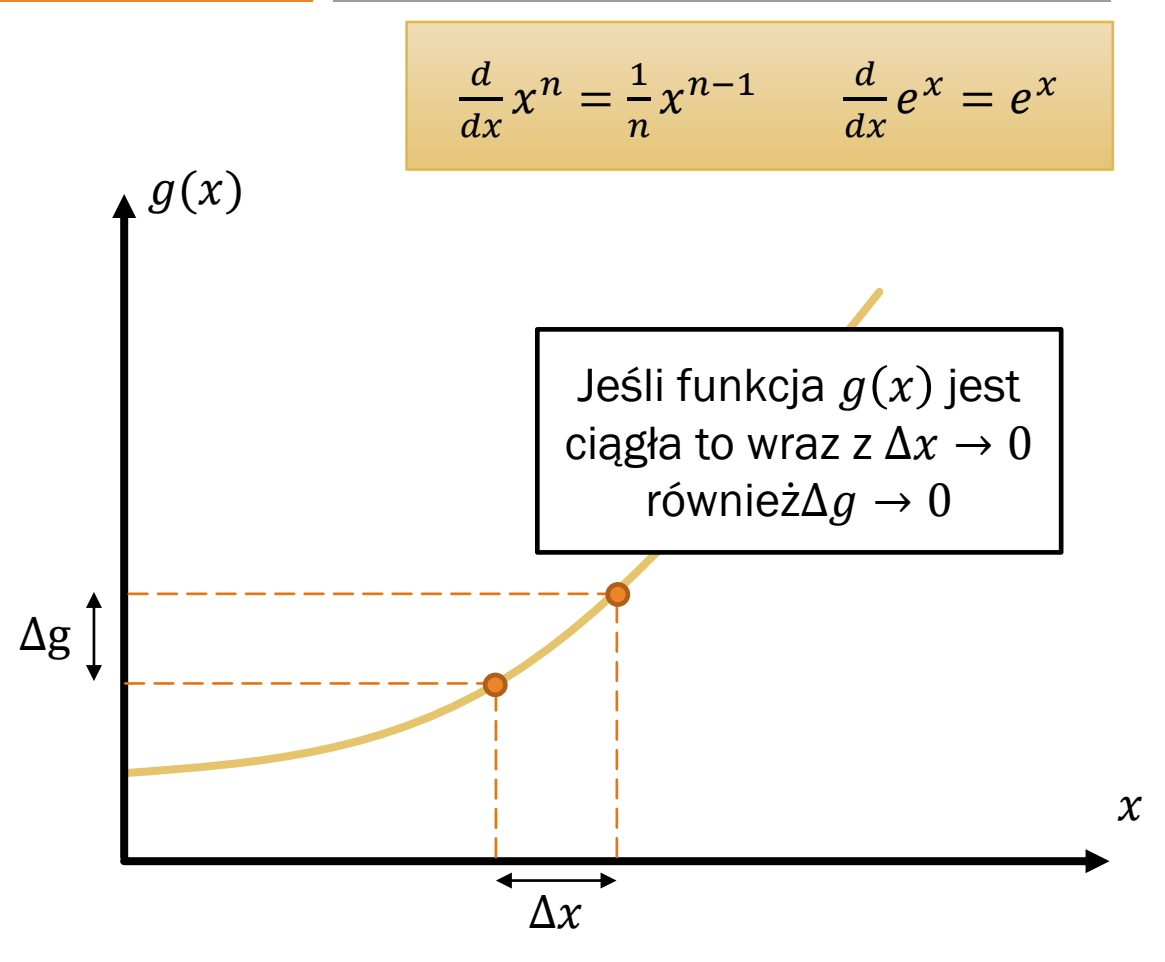

#### POCHODNA FUNKCJI ZŁOŻONEJ

- A co jeśli chcielibyśmy policzyć pochodną  $e^{-x^2}$ ?
- Możemy ją zapisać jako:  $f(g(x)) = e^{g(x)}$ , gdzie  $g(x) = -x^2$

$$
\frac{d}{dx}\Big(f\big(g(x)\big)\Big) = \frac{df}{dg} \cdot \frac{dg}{dx} = e^{g(x)} \cdot (-2x) = -2xe^{-x^2}
$$

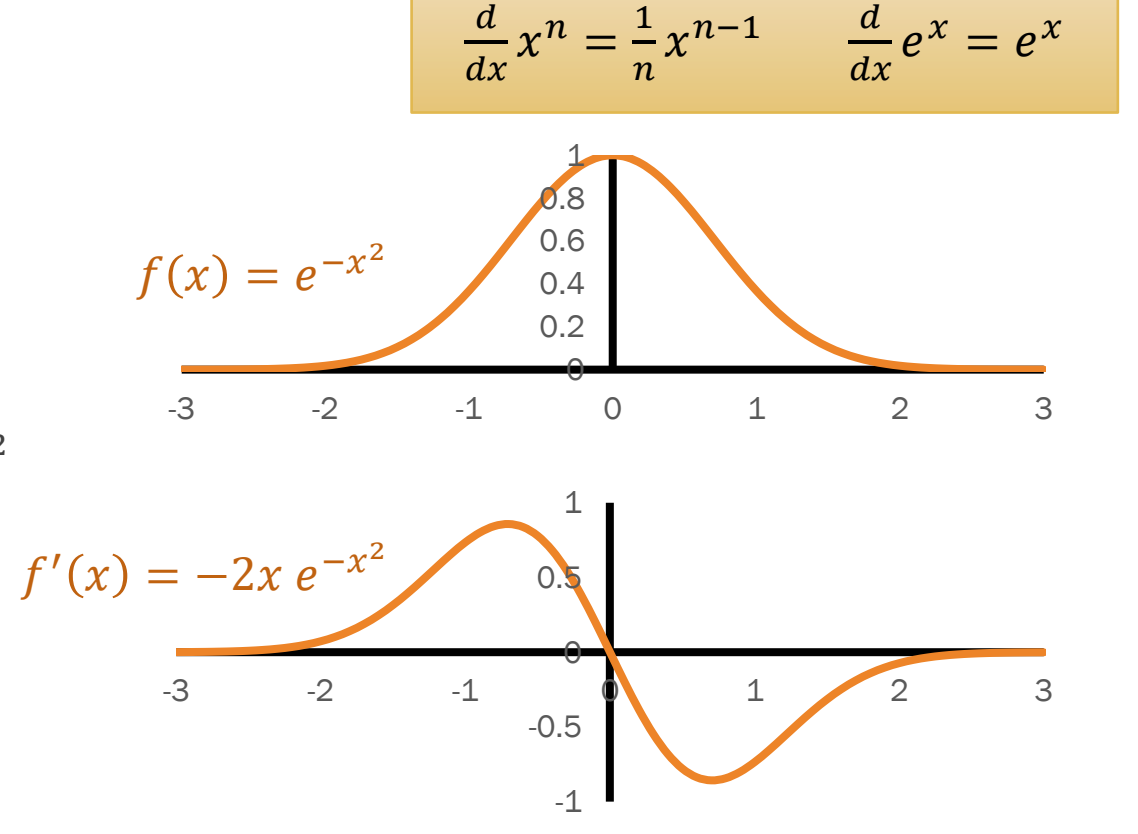

#### Obliczmy pochodną funkcji  $f(x) = \frac{1}{x+1}$  $\frac{1}{1+e^{5x^2}}$  **Krok 3.** Pochodna  $w(x) = 1 + e^{5x^2}$  $1. \frac{du}{u}$  $\frac{du}{dx} = \frac{d}{dx}(5x^2) = 10x.$  $2. \frac{dv}{dx}$  $\frac{dv}{dx} = \frac{d}{dx}$  $\frac{d}{dx}\left(e^{5x^2}\right) = \frac{d}{dt}$  $\frac{d}{du}(e^u) \cdot \frac{d}{dx}(5x^2) = 10xe^u = 10xe^{5x^2}$  $3. \frac{dw}{w}$  $\frac{dw}{dx} = \frac{d}{dx}$  $\frac{d}{dx}\left(1 + e^{5x^2}\right) = \frac{d}{dx}$  $\frac{d}{dx}(1) + \frac{d}{dx}(e^{5x^2}) = 10xe^{5x^2}$  $4. \frac{df}{f}$  $\frac{df}{dx} = \frac{df}{dw}$  $\frac{df}{dw} \cdot \frac{dw}{dx}$  $\frac{dw}{dx} = \frac{d}{dv}$  $\frac{d}{dw}(w^{-1}) \cdot 10xe^{5x^2} = -\frac{1}{w^2}$  $\frac{1}{w^2} \cdot 10xe^{5x^2} = -\frac{1}{w^2}$  $\frac{1}{w^2} \cdot 10xe^{5x^2} = -\frac{10xe^{5x^2}}{(1+e^{5x^2})}$  $1+e^{5x^2}\big)^2$ JESZCZE JEDEN PRZYKŁAD  $f(x) =$ 1  $1 + e^{5x^2}$ Krok 1. Pochodna  $u(x) = 5x^2$ **Krok 2.** Pochodna  $v(x) = e^{5x^2}$ **Krok 4.** Pochodna  $f(x)$

#### JESZCZE JEDEN PRZYKŁAD

- Obliczmy pochodną funkcji  $f(x) = \frac{1}{x+1}$  $1+e^{5x^2}$
- $1. \frac{du}{u}$  $\frac{du}{dx} = \frac{d}{dx}(5x^2) = 10x.$

 $2. \frac{dv}{dx}$  $\frac{dv}{dx} = \frac{d}{dx}$  $\frac{d}{dx}\left(e^{5x^2}\right) = \frac{d}{dt}$  $\frac{d}{du}(e^u) \cdot \frac{d}{dx}(5x^2) = 10xe^u = 10xe^{5x^2}$ 

 $3. \frac{dw}{w}$  $\frac{dw}{dx} = \frac{d}{dx}$  $\frac{d}{dx}\left(1 + e^{5x^2}\right) = \frac{d}{dx}$  $\frac{d}{dx}(1) + \frac{d}{dx}(e^{5x^2}) = 10xe^{5x^2}$ 

 $4. \frac{df}{f}$  $\frac{df}{dx} = \frac{df}{dw}$  $\frac{df}{dw} \cdot \frac{dw}{dx}$  $\frac{dw}{dx} = \frac{d}{dv}$  $\frac{d}{dw}(w^{-1}) \cdot 10xe^{5x^2} = -\frac{1}{w^2}$  $\frac{1}{w^2} \cdot 10xe^{5x^2} = -\frac{1}{w^2}$  $\frac{1}{w^2} \cdot 10xe^{5x^2} = -\frac{10xe^{5x^2}}{(1+e^{5x^2})}$  $1+e^{5x^2}\big)^2$ 

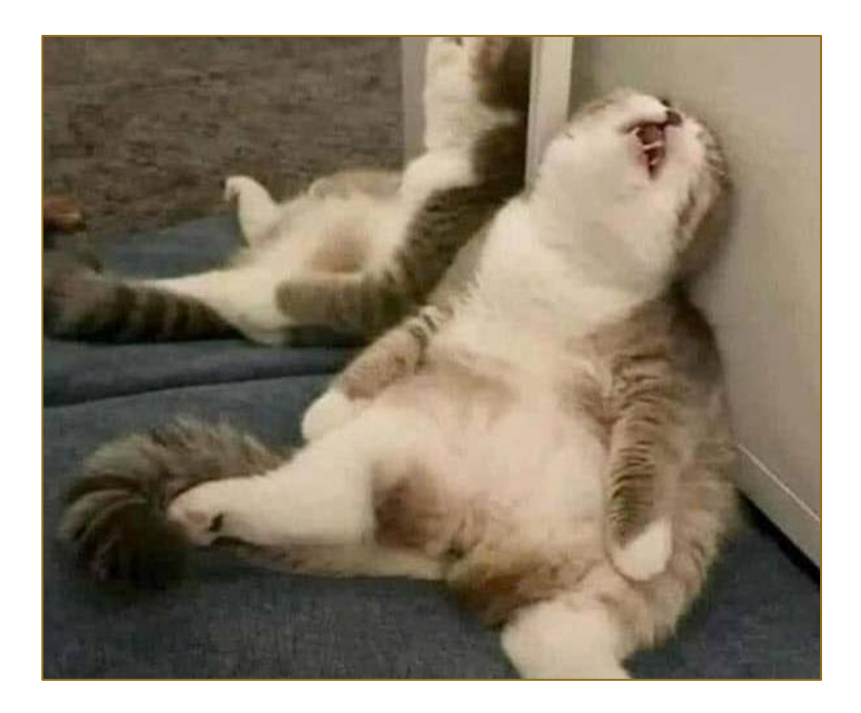

#### PODSUMOWANIE WYKŁADU

- Zaczęliśmy od wyprowadzenie wzorów na pochodną
	- **Funkcji potęgowej**  $f(x) = x^n$ n  $\frac{d}{dx}$
	- Funkcji wykładniczej  $f(x) = e^x$
- x  $\frac{d}{dx}$  $\frac{a}{dx}(e^x) = e^x$

 $\frac{a}{dx}(x^n) = nx^{n-1}$ 

- Wiemy też jak obliczać bardziej złożone pochodne, w tym:
	- **Pochodną funkcji pomnożonej przez stałą**
	- Pochodną sumy dwóch funkcji
	- Pochodna iloczynu dwóch funkcji
	- Pochodną funkcji złożonej

 $\frac{d}{dx}(af(x)) = a \frac{df(x)}{dx}$  $dx$  $\frac{d}{dx}\big(f(x) + g(x)\big) = \frac{df(x)}{dx}$  $\frac{f(x)}{dx} + \frac{dg(x)}{dx}$  $dx$  $\frac{d}{dx}(f(x) \cdot g(x)) = g(x) \frac{df(x)}{dx}$  $\frac{f(x)}{dx} + f(x) \frac{dg(x)}{dx}$  $dx$  $\frac{d}{dx}\Big(f\big(g(x)\big)\Big) = \frac{df(g)}{dg}$  $\frac{f(g)}{dg} \cdot \frac{dg(x)}{dx}$  $dx$ 

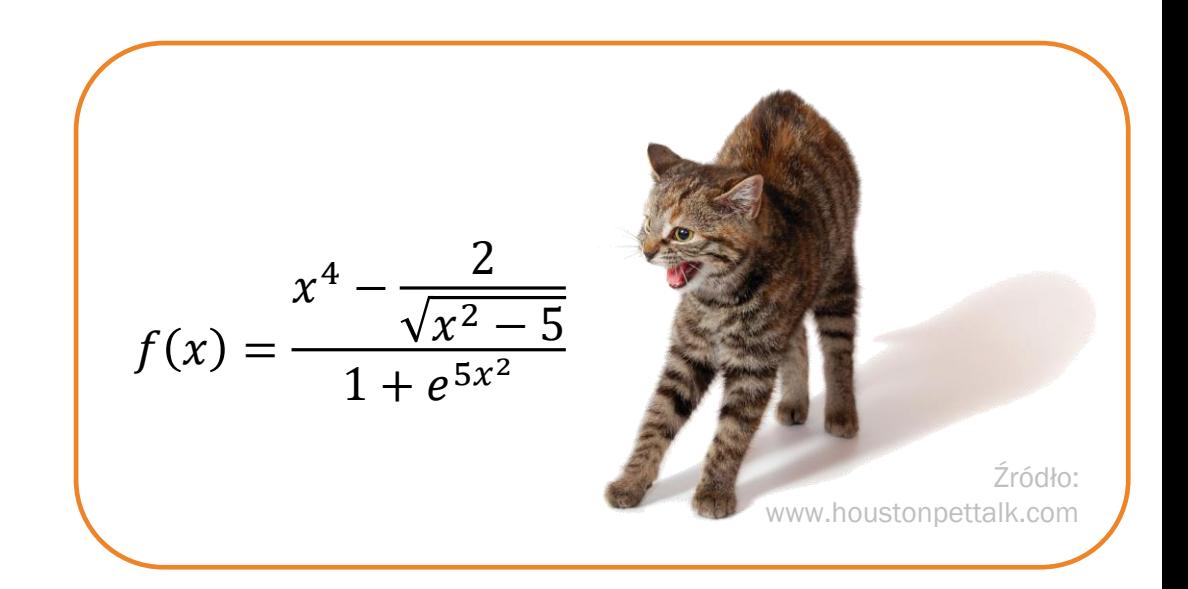